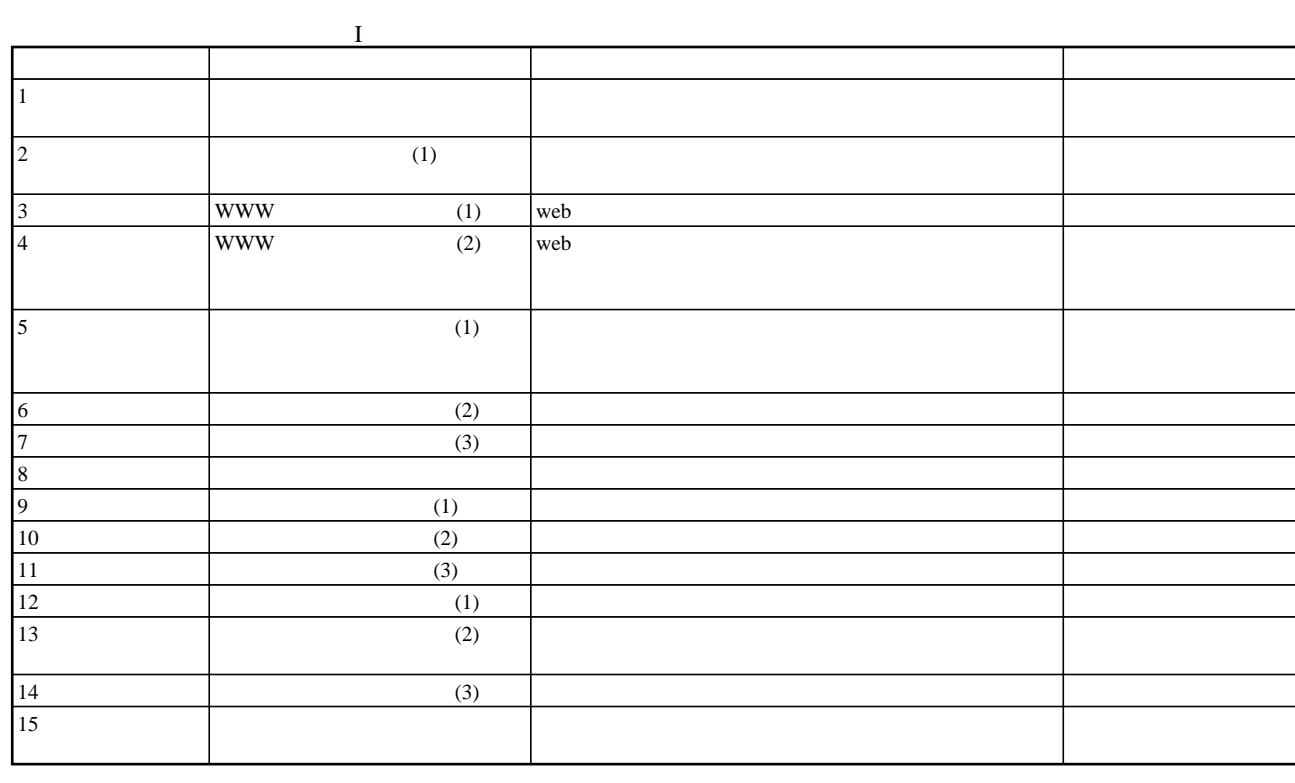

 $\sim 1$  -

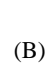

 $(B)$ 

 $2 \nightharpoonup$ 

 $(D)$ 

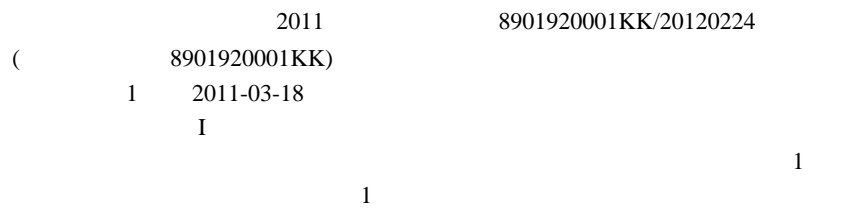

ꇎ룥듼ꇏ쏦듖믮뢳ꆧ20% 듼쯶믮뢳ꆧ20% ꗬꗝꆼꗈꆧ60%

WWW www.

WWW , ,

뚵닊뷱ꆧ뻰쫳ꗪꗆꗩꖷꆼ뚵닊뷱ꆧ쳰쳮 쪸즧ꆧꖪꆼꗠ볒ꆧ4274067823